## Package 'colorfulVennPlot'

February 19, 2015

Type Package Title Plot and add custom coloring to Venn diagrams for 2-dimensional, 3-dimensional and 4-dimensional data.

Version 2.4

Date 2013-11-11

Author Elliot Noma, Aliona Manvae

Maintainer Elliot Noma <noma@garrettassetmanagement.com>

Description Given 2-,3- or 4-dimensional data, plots a Venn diagram, i.e. 'crossing circles'. The user can specify values, labels for each circle-group and unique colors for each plotted part. Here is what it would look like for a 3 dimensional plot: http://elliotnoma.files.wordpress.com/2011/02/venndiagram.png. To see what the 4 dimensional plot looks like, go to http://elliotnoma.files.wordpress.com/2013/03/4dplot.png.

Depends grid

Suggests MASS

License GPL-2

NeedsCompilation no

Repository CRAN

Date/Publication 2013-11-12 18:52:29

### R topics documented:

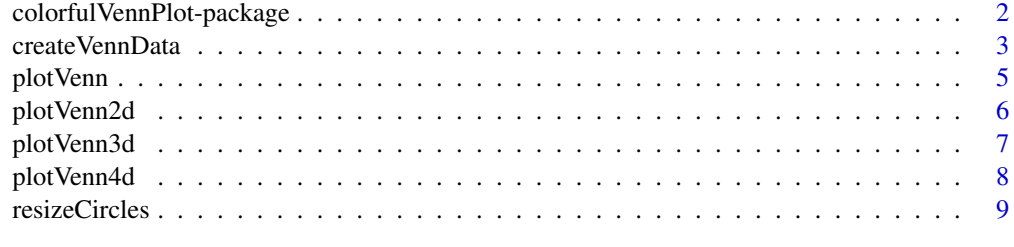

**Index** [11](#page-10-0)

```
colorfulVennPlot-package
```
*Venn diagram with user-specified colors for 2-dimensional, 3 dimensional and 4-dimensional data*

#### **Description**

Plot Venn diagram of 2-dimensional, 3-dimensional and 4-dimensional data with user-specified custom colors.

#### Details

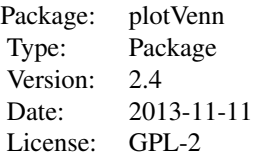

The package is designed to be able to plot Venn diagrams for 2-d, 3-d and 4-d data. The uniqueness of it is in being able to specify custom colors for each part of the plot - including the crossovers.

If data needs to be shaped into appropriate format for it, createVennData() can be used. Given 3 columns of data and values by which to split the data, createVennData() splits it into 7 groups and counts values in each group or percent allocations. Notice: currently, it only can be used to generate 3-dimensional data.

#### Author(s)

Elliot Noma, Aliona Manvae

Maintainer: Elliot Noma <noma@garrettassetmanagement.com>

#### Examples

plot.new()

```
data(survey, package = "MASS")
# For more info: ?MASS::survey
# Grouping students by Pulse, Height and Age
vennData <- createVennData(survey,
  Cols = c("Pulse","Height","Age"),
  Splits = c(75, 170, 20), ## Split Pulse at 75, split Height at 170, split Age at 20
 Labels = NULL, ## Keep Labels NULL, as we wish to stick with Pulse, Height and Age titles.
  type = c("percent")) ## generate data as percents
# Plot Venn diagram
# Notice:
# plotVenn is a generic function, which can be used to call plotVenn2d, plotVenn3d or plotVenn4d
```
#### <span id="page-2-0"></span>createVennData 3

```
plotVenn(vennData$x, vennData$labels)
```

```
##############################################
# Example of 4-dimensional data plotting, with default data
plot.new()
plotVenn4d(Title = "Example of 4-d Venn diagram")
```
createVennData *Generates data for plotVenn3d()*

#### Description

Given data with 3 columns, it will generate a vector of 7 numerical values, which describe grouping of the data across 3 specified columns. The output should be used for plotVenn3d() function.

#### Usage

```
createVennData(x, Cols = NULL, Splits = c(\emptyset, \emptyset, \emptyset), Labels = NULL,
  type = c("count", "percent"), Toship = "000")
```
#### Arguments

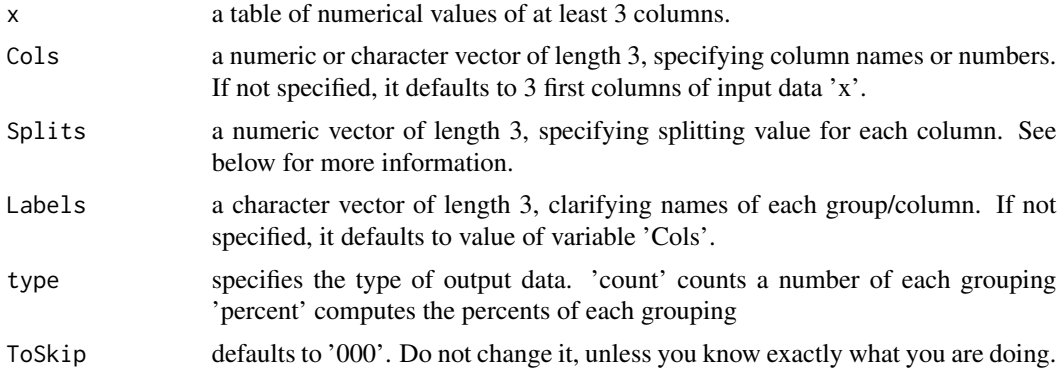

#### Details

NOTICE: This only works for 3-dimensional data. Data 'x' should be a table of numerical values of at least 3 columns.

Each column's data is split by corresponding 'Splits' value into 'above' and 'below'. Then, it is gathered together in the form:

1 - how many rows of data 'x' had all 3 columns 'above' ("111")

2 - how many rows of data 'x' had 1st column 'below' Splits[1] and columns 2 & 3 'above' Splits[2:3] ("011")

3 - how many rows of data 'x' had 1st column 'above' Splits[1], 2nd 'below' Splits[2] and 3rd 'above' Splits[3] ("101")

4 - how many rows of data 'x' had 1st column 'below' Splits[1], 2nd 'below' Splits[2] and 3rd 'above' Splits[3] ("001")

5 - how many rows of data 'x' had 1st column 'above' Splits[1], 2nd 'above' Splits[2] and 3rd 'below' Splits[3] ("110")

6 - how many rows of data 'x' had 1st column 'below' Splits[1], 2nd 'above' Splits[2] and 3rd 'below' Splits[3] ("010")

7 - how many rows of data 'x' had 1st column 'above' Splits[1], 2nd 'below' Splits[2] and 3rd 'below' Splits[3] ("100")

8 - how many rows of data 'x' had all 3 columns 'below' ("000")

Once this vector is generated, it transforms it into percents, if specified in variable 'type'. At this point, the sum will add up to 100 percent.

Then, one value has to be dropped - by definition, a 3-dimensional Venn diagram plots 7 out of 8 values, the space around the plot being the last value. Generally, value '000' must be dropped - it is set as default, and we do not recommend changing it.

The output will be then a vector of length 7 rather than 8, missing the 'ToSkip' part.

#### Value

a list containing:

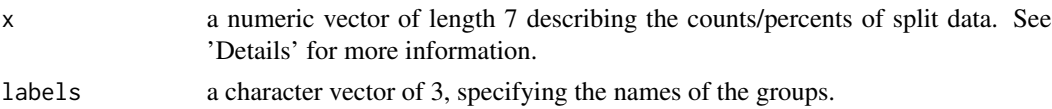

#### Author(s)

Aliona Manvae

#### Examples

```
data(survey, package = "MASS")
# For more info: ?MASS::survey
# Grouping students by Pulse, Height and Age
plot.new()
vennData <- createVennData(survey,
 Cols = c("Pulse","Height","Age"),
 Splits = c(75, 170, 20), ## Split Pulse at 75, split Height at 170, split Age at 20
 Labels = NULL, ## Keep Labels NULL, as we wish to stick with Pulse, Height and Age titles.
  type = c("percent") ## generate data as percents
```

```
# Plot
plot.new()
plotVenn3d(vennData$x, vennData$labels)
# OR:
plot.new()
plotVenn(vennData$x, vennData$labels)
```
<span id="page-4-0"></span>

#### Description

Plots a 2-, 3-, or 4-dimensional Venn plot depending on the number of input values. The user can specify values, labels for each circle-group and colors. If the vector is of length 3, a 2-d plot is produced. If the vector is of length 7, a 3-d plot is produced. If the vector is length 15, a 4-d plot is produced.

#### Usage

plotVenn(x, ...)

#### Arguments

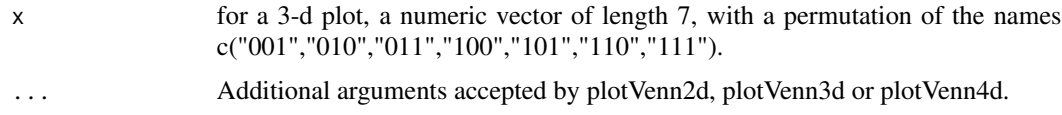

#### Details

The '00', '000', '0000' groups are not plotted, so 'percent' data will not add up to 100 percent on the graph.

#### Note

It requires package grid to be installed, and can be plotted according to specified grid parameters.

#### Author(s)

Elliot Noma, Aliona Manvae

#### References

Original code: http://elliotnoma.wordpress.com/2011/02/09/venn-diagram/

Output file: http://elliotnoma.files.wordpress.com/2011/02/venndiagram.png

#### Examples

```
y <- c(37,29,6,232,121,77,25)
names(y) <- c("001","010","011","100","101","110","111")
labels <- c("A","B","C")
plot.new()
plotVenn(y, labels, Colors=rainbow(7))
```
#### Description

Given a vector of 3 values, which describe 2-dimensional data, it plots a Venn diagram, i.e. 'crossing circles'. The user can specify values, labels for each circle-group and colors.

#### Usage

```
plotVenn2d(x, labels = c('A', 'B'),Colors = c("red", "yellow", "green"),
 Title = NULL, shrink = 1, rot=0, radius= c(1,1), resizePlot = 1,
  reverseLabelOrdering=TRUE)
```
#### Arguments

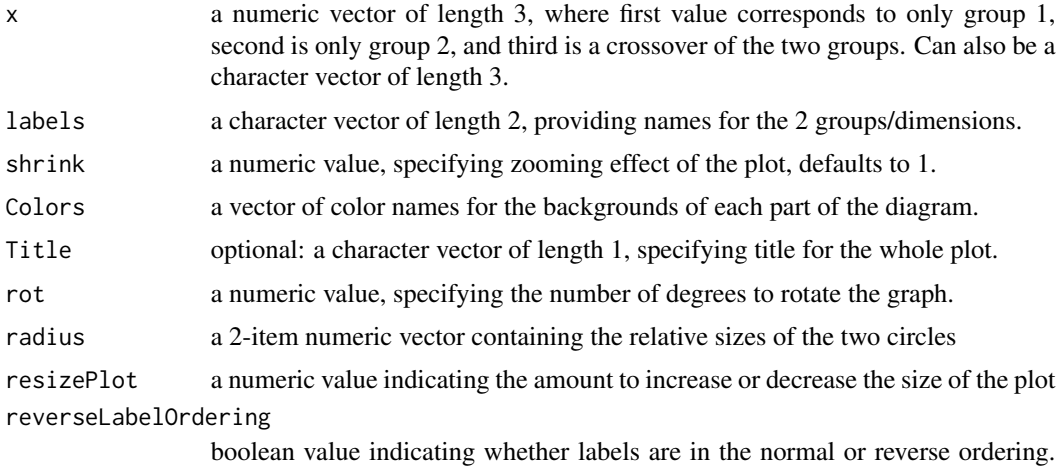

default=TRUE for backward compatability with the original version.

#### Details

NOTICE: This only works for 2-dimensional data.

By definition, value '00' lies outside the plotted diagram. Therefore, it will not be plotted. Because of that, if plotting 'percent' data, all values will not add up to 100 percent, missing 00's allocation.

#### Note

It requires package grid to be installed, and can be plotted according to specified grid parameters.

#### Author(s)

Elliot Noma, Aliona Manvae

#### <span id="page-6-0"></span>plotVenn3d 7

#### Examples

```
# plot generic X, Y and intersection
plot.new()
plotVenn2d(rep("",3), radius=c(1.25,1.25), labels=c("Y","X"), Colors=c("yellow","orange","pink"))
grid.text(expression(paste(X,intersect(Y))),0.5,0.5)
grid.text("X",0.25,0.5)
grid.text("Y",0.75,0.5)
# rotated plot
y \leftarrow c(37, 29, 6)labels <- c("A","B")
plot.new()
plotVenn2d(y, labels, Colors=rainbow(3), Title = "This is an example of a 2D Venn plot",
  radius=c(0.85, 1.0), rot=45)
```
plotVenn3d *Plot Venn diagram for 3-dimensional data.*

#### Description

Given a vector of 7 values, which describe 3-dimensional data, it plots up Venn diagram, i.e. 'crossing circles'. The user is able to specify values, labels for each circle-group and colors.

#### Usage

```
plotVenn3d(x, labels = c('A', 'B', 'C'),Colors = c("red","yellow","orange","lightblue","purple","green","grey"),
  Title = NULL, shrink=1, rot=0)
```
#### Arguments

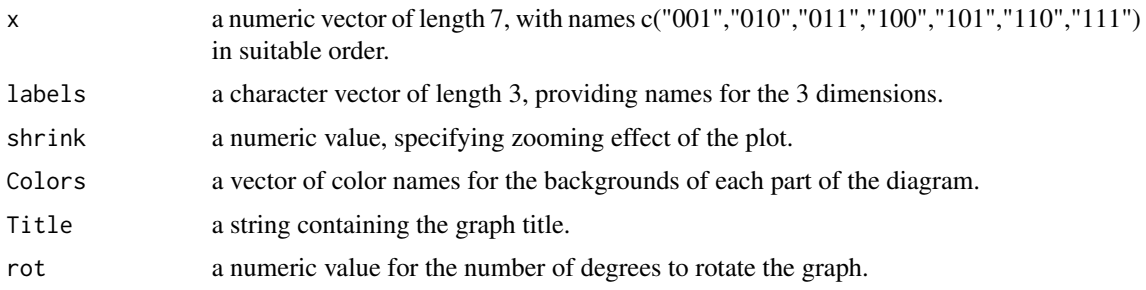

#### Details

NOTICE: This only works for 3-dimensional data.

By definition, value '000' lays outside the plotted diagram. Therefore, it will not be plotted. Because of that, if plotting 'percent' data, all values will not add up to 100 percent, missing 000's allocation.

#### <span id="page-7-0"></span>Note

It requires package grid to be installed, and can be plotted according to specified grid parameters.

#### Author(s)

Elliot Noma, Aliona Manvae

#### References

Original code: http://elliotnoma.wordpress.com/2011/02/09/venn-diagram/

Output file: http://elliotnoma.files.wordpress.com/2011/02/venndiagram.png

#### Examples

```
y \leq C \leq (37, 29, 6, 232, 121, 77, 25)names(y) <- c("001","010","011","100","101","110","111")
labels <- c("A","B","C")
plot.new()
plotVenn3d(y, labels, Colors=rainbow(7), Title = "This is an example of a 3D Venn plot")
```
plotVenn4d *Plot Venn diagram for 4-dimensional data.*

#### **Description**

Given a vector of 15 values, which describe 4-dimensional data, it plots a Venn diagram, i.e. 'crossing circles'. The user is able to specify values, labels for each circle-group and colors.

#### Usage

```
plotVenn4d(x, labels = c('A', 'B', 'C', 'D')),
 Colors = c('red', 'yellow', 'green', 'pink','darkgreen','blue','lightblue','tan',
  'yellowgreen','orange','purple','white','grey','plum','brown'),
 Title = NULL, shrink = 1, rot=45)
```
#### Arguments

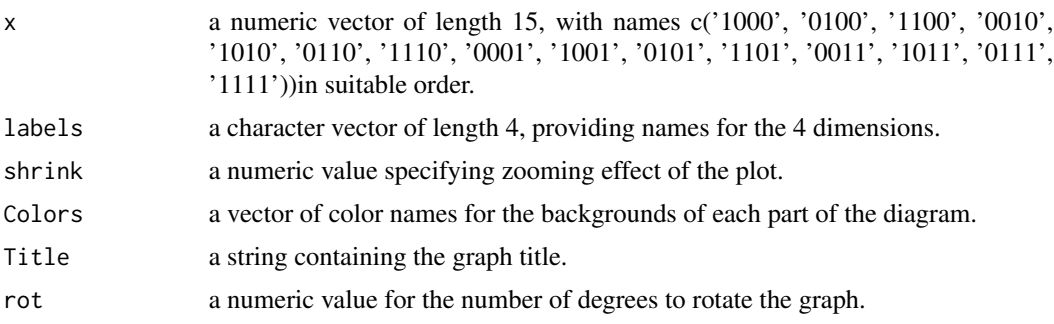

#### <span id="page-8-0"></span>resizeCircles **9**

#### Details

NOTICE: This only works for 4-dimensional data.

By definition, value '0000' lays outside the plotted diagram. Therefore, it will not be plotted. Because of that, if plotting 'percent' data, all values will not add up to 100 percent, missing 0000's allocation.

#### Note

It requires package grid to be installed, and can be plotted according to specified grid parameters.

#### Author(s)

Elliot Noma, Aliona Manvae

#### Examples

```
plot.new()
Colors <- c('red', 'yellow', 'green', 'pink', 'darkgreen','blue','lightblue','tan',
  'yellowgreen','orange','purple','white','grey','plum','brown')
regions <- seq(15)
names(regions) <- c('1000', '0100', '1100', '0010', '1010', '0110', '1110', '0001',
  '1001', '0101', '1101', '0011', '1011', '0111', '1111')
plotVenn4d(regions, Colors=Colors, Title = '4-dimensional')
```
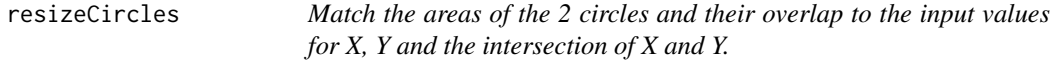

#### Description

Calculates the radii of the two circles relative to a fixed center-to-center distance. The areas of the circles and their overlap will be proportionate the three input values of X alone, Y alone and the intersection of X and Y. The method used is described in http://elliotnoma.wordpress.com/2013/03/17/spacingcircles-in-a-2-item-venn-diagram/.

#### Usage

```
resizeCircles(x_only, y_only, overlap, standardDistance = sqrt(0.5))
```
#### Arguments

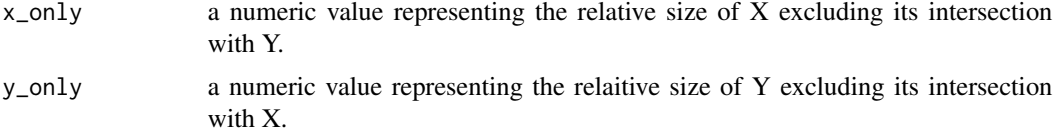

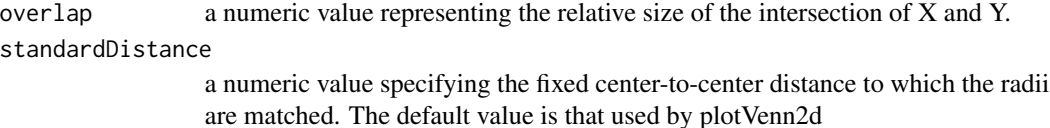

#### Details

This function is designed to be used in conjunction with the plotVenn2d function. plotVenn2d plots the circles with a fixed center-to-center distance as set by the standardDistance argument. This routine specifies the radii of the circles to control their overlap relative to the fixed center-to-center distance. To increase or decrease the center-to-center distance in plotVenn2d, use the resizePlot parameter.

The function assumes that the first two arguments are for X-excluding the intersection and Yexcluding the intersection. The total X amount equals this first and third arguments. The total Y amount equals the second and third arguments.

#### Author(s)

Elliot Noma

#### Examples

```
plot.new()
plotVenn2d(rep("",3), radius=resizeCircles(20,.5, 3), Title=NULL,
  resizePlot=0.7, labels=c("",""))
```
# <span id="page-10-0"></span>Index

∗Topic hplot plotVenn, [5](#page-4-0) plotVenn2d, [6](#page-5-0) plotVenn3d, [7](#page-6-0) plotVenn4d, [8](#page-7-0) ∗Topic manip createVennData, [3](#page-2-0) resizeCircles, [9](#page-8-0) ∗Topic package colorfulVennPlot-package, [2](#page-1-0) colorfulVennPlot

*(*colorfulVennPlot-package*)*, [2](#page-1-0) colorfulVennPlot-package, [2](#page-1-0) createVennData, [3](#page-2-0)

plotVenn, [5](#page-4-0) plotVenn2d, [6](#page-5-0) plotVenn3d, [7](#page-6-0) plotVenn4d, [8](#page-7-0)

resizeCircles, [9](#page-8-0)